## **Better Gmail Client**

**Alert Behavior** 

## 1. Alert

- **1.1** A Growl-like alert appears for incoming message.
- **1.2** Alert appears for X seconds (~3-4 seconds) and closes with fade transition unless user interacts with it.
- **1.3** Alert box may be translucent, and application should provide options to position alerts, e.g. top right, bottom right.
- **1.4** Email account/address shown in upper right. Multiple accounts may be supported.

|  |  | mscott@dmifflin.com |  |
|--|--|---------------------|--|
|--|--|---------------------|--|

|        | New mail from D. Schrute                         |
|--------|--------------------------------------------------|
|        | Car Chases are interesting                       |
| Callin | Please take a moment to ask yourself this que    |
|        | before reading this web log: "Am I a stupid per  |
|        | can't spell?" If yes, then answer this question. |

estion

erson that

| 4. | Options |
|----|---------|

- **4.1** If user clicks an option, the window expands to display option controls above submit buttons.
- 4.2 Label, CC: and BCC: controls show combo box. Combo boxes provide provide auto-completion when text is entered into input. When clicking the select button of the cobo box, displays contacts in CC/BCC, and previously used labels in Labels.

| mscott    | t@dmifflin.com                                                                                                    | 4.2                           |                 |        |
|-----------|----------------------------------------------------------------------------------------------------|-------------------------------|-----------------|--------|
|           | New mail from D. Schrute                                                                                                    | CC/BCC behavior for combo box |                 |        |
|           | Please take a moment to ask yourself this question<br>before reading this web log: "Am I a stupid person that<br>can't spell?" If yes, then answer this question: "Will I be | CC:                           |                 | •      |
|           | offended if somebody, namely Dwight K. Schrute,<br>makes fun of people who can't spell?"                                                                                     | CC:                           | Michael Scott   | •      |
|           |                                                                                                    | CC:                           | Michael Scott 🛞 | ▼      |
|           | I 🚳                                                                                                    | Attach file be                | ehavior         |        |
|           |                                                                                                    | Attach File                   |                 | Browse |
| .1        | 🔶 Label 👤 CC: 👤 BCC: 🔗 Attach File                                                                                                    | Attach File                   | filename.doc    | Browse |
| Add Label |                                                                                                    |                               |                 |        |
|           | Reply or Cancel                                                                                                    |                               |                 |        |
|           |                                                                                                    |                               |                 |        |
|           |                                                                                                    |                               |                 |        |
|           |                                                                                                    |                               |                 |        |
|           |                                                                                                    |                               |                 |        |

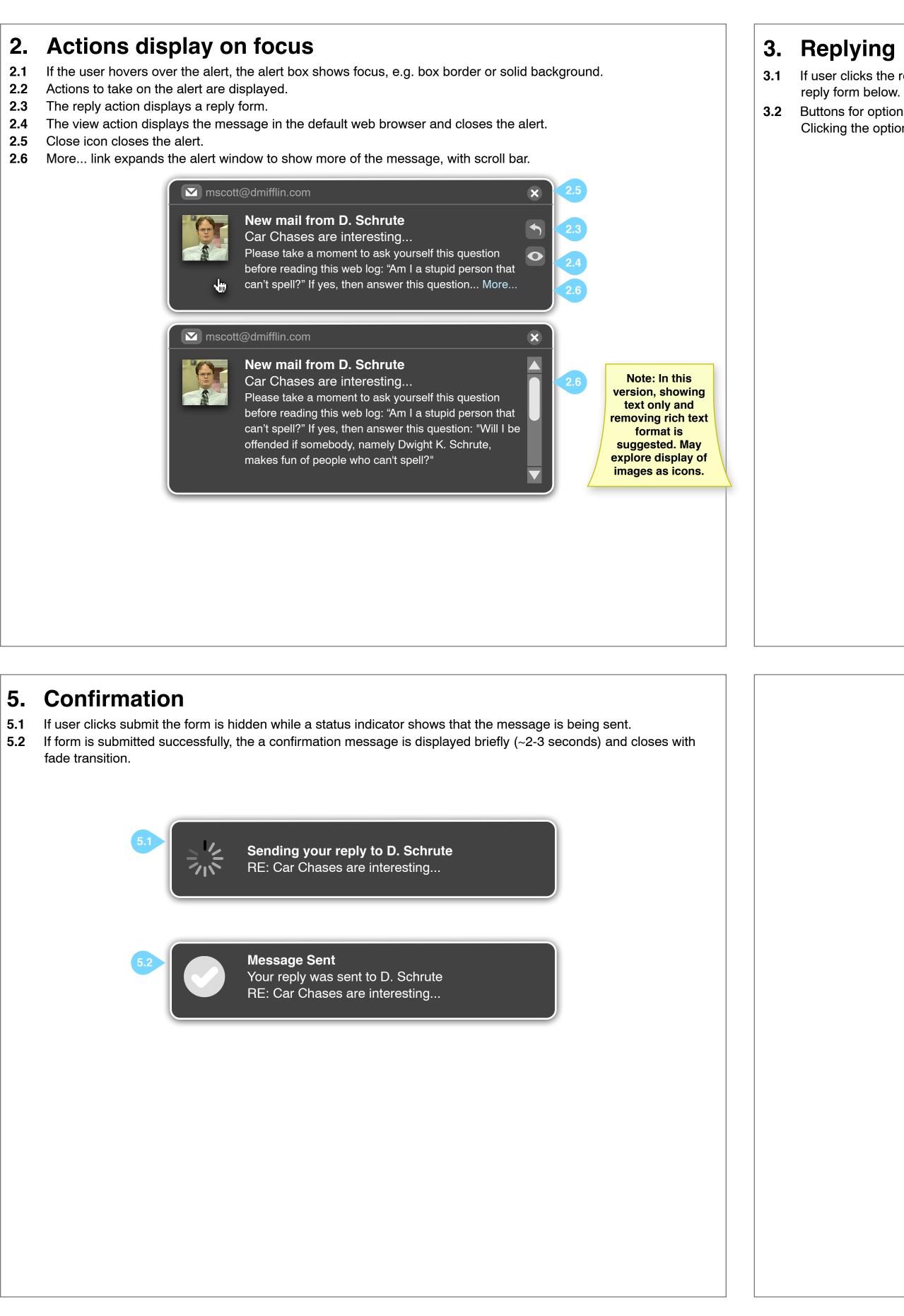

**3.1** If user clicks the reply icon, the message is expanded if it was truncated, and the window expands to display a

**3.2** Buttons for options should display below the form, e.g. labeling/tagging the discussion, adding a cc: or bcc:, etc. Clicking the options expands the window to display options controls.

| M mscot | t@dmifflin.com                                                                                                    |
|---------|----------------------------------------------------------------------------------------------------|
|         | New mail from D. Schrute<br>Car Chases are interesting<br>Please take a moment to ask yourself this question<br>before reading this web log: "Am I a stupid person that<br>can't spell?" If yes, then answer this question: "Will I be<br>offended if somebody, namely Dwight K. Schrute,<br>makes fun of people who can't spell?" |
|         | I                                                                                                    |
|         | Label Label CC: L BCC: Attach File 3.2<br>Reply or Cancel                                                                                                    |